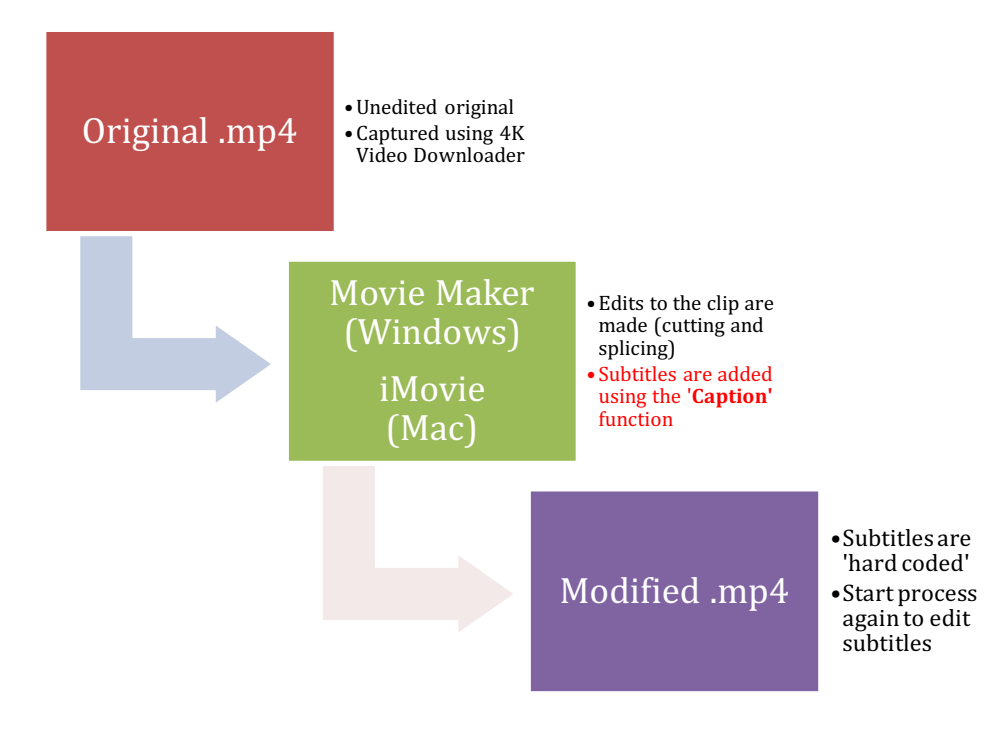

Figure 1: 'Hard coding' subtitles using basic movie editing software

Figure 2: 'Overlay' subtitles using an external subtitling software (Aegisub.org)

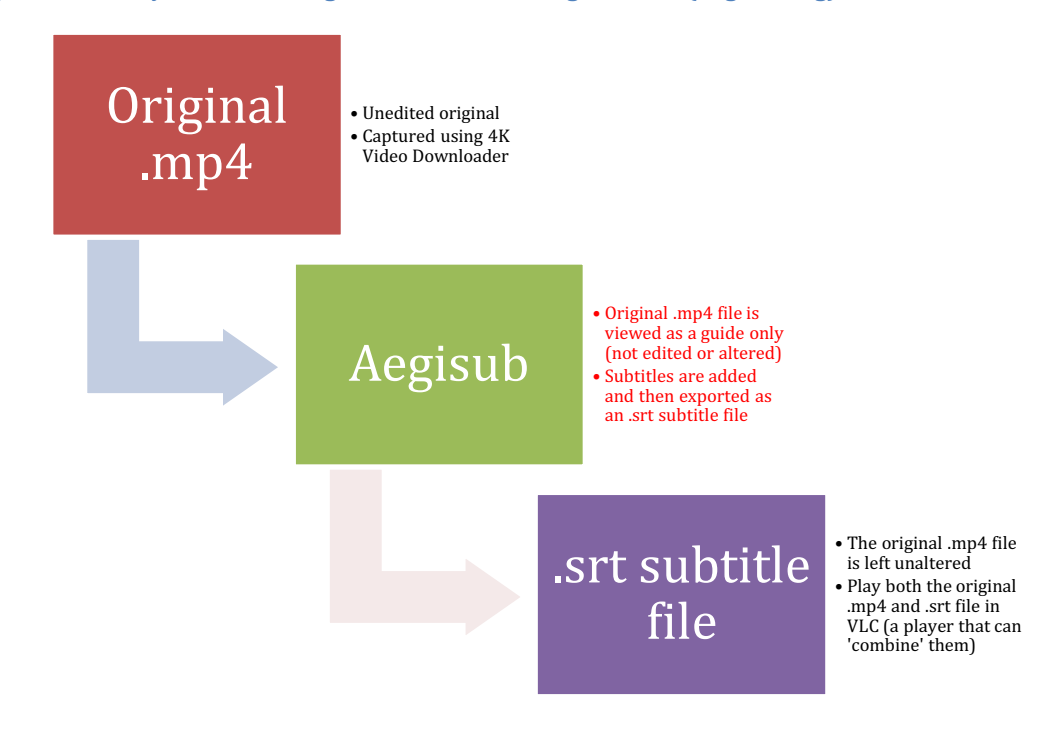

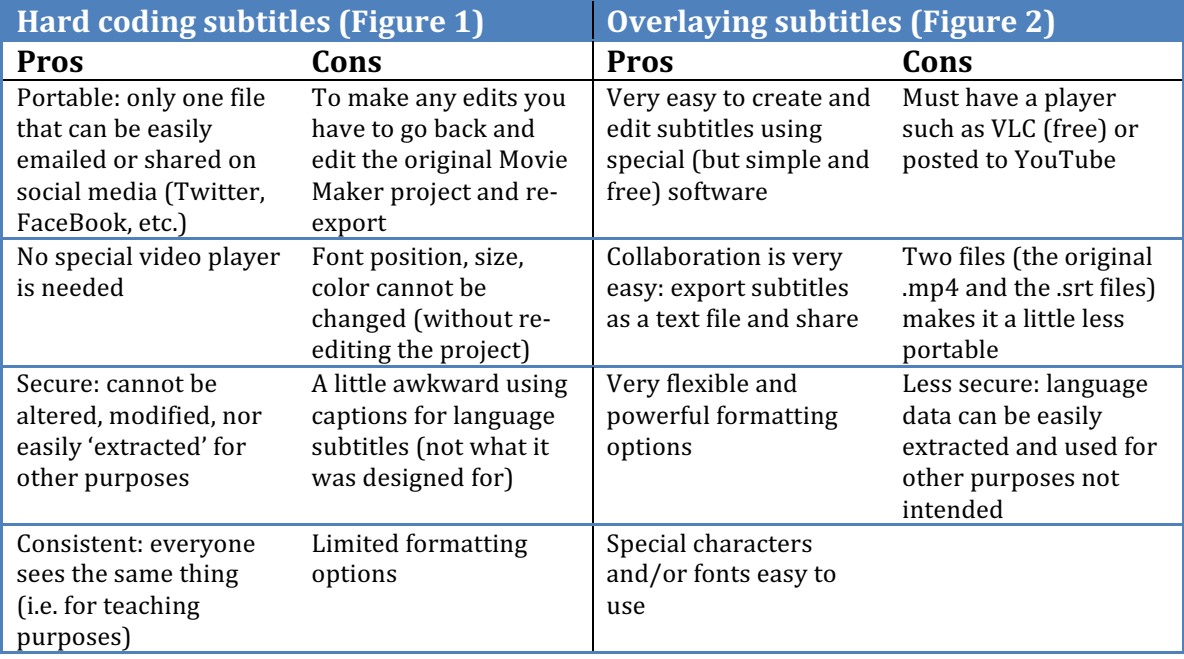